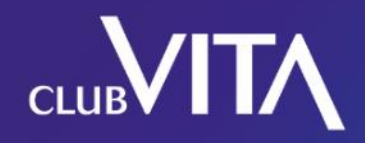

#### Thank you for joining  $us$  – the webinar will start shortly

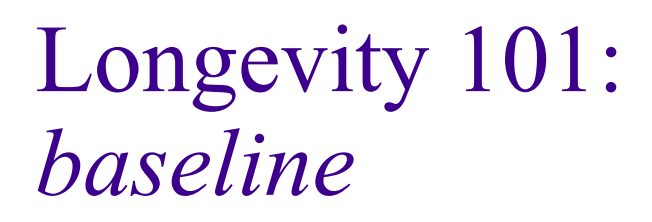

February 11<sup>th</sup>, 2021 11am ET / 4pm GMT

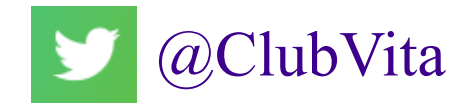

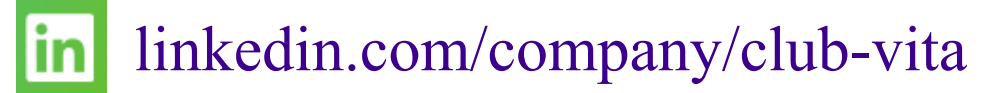

### Your panel

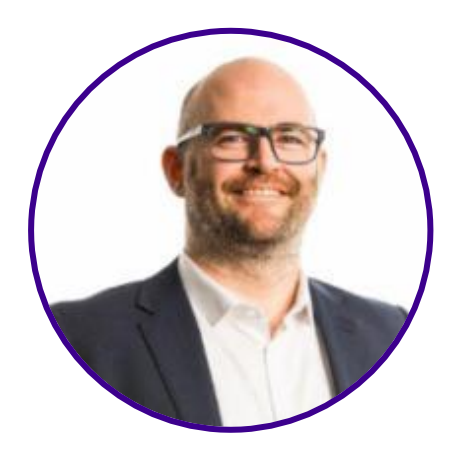

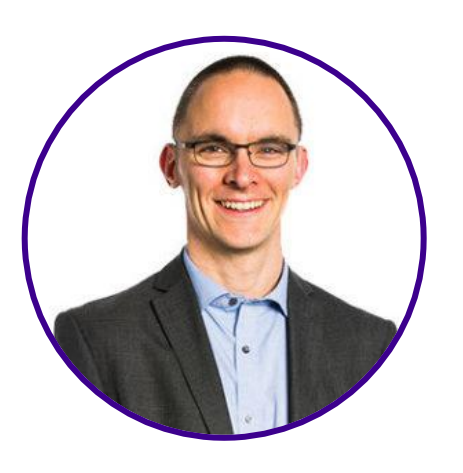

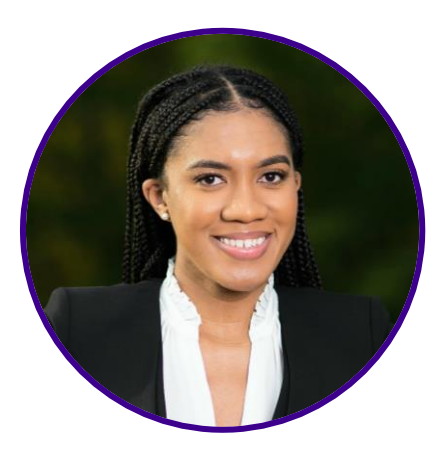

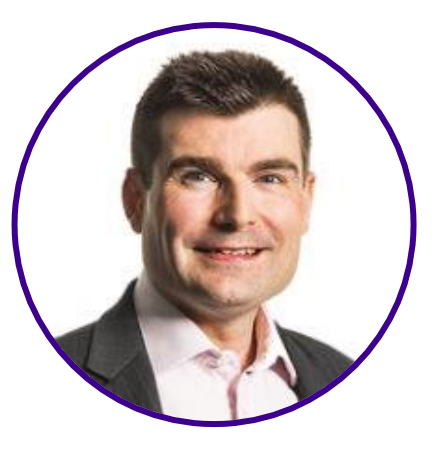

Erik Pickett PhD FIA CERA **Webinar chair**

Conor O'Reilly FFA **Panelist**

Chief Content Officer, Club Vita

Head of Analytics, Club Vita

Shantel Aris ASA **Panelist**

Longevity Risk Modeler, Club Vita Canada

Steven Baxter FIA **Panelist**

Head of Innovation and Development, Club Vita

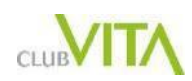

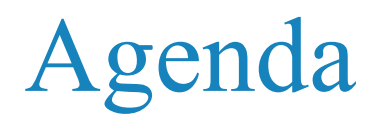

- 1. Introduction
- 2. Standard tables
- 3. Factor based models
- 4. Experience analysis & credibility theory

Today we'll use the language of pension plans, - techniques apply to any group of lives

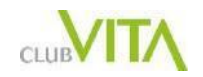

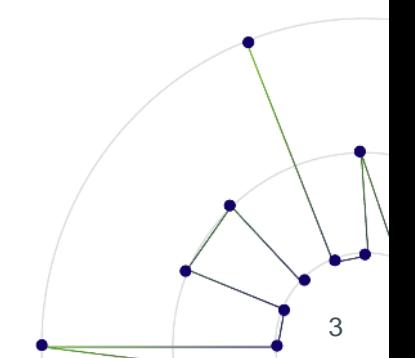

## $\sum_{\text{CUB}}$

### Introduction

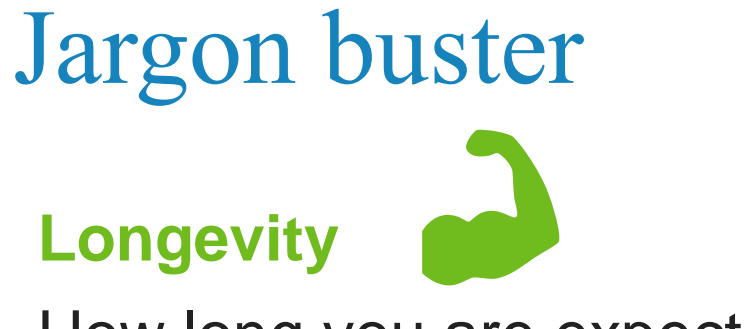

How long you are expected to live

**Mortality**

When you are expected to die

**Survival rates**  $p_x$ **- the probability** a person aged  $x$  will survive the next year

**Mortality rates**  $q_x$  - the probability a person aged  $x$  will die within the next year

 ${\bf p}_x = (1 - {\bf q}_x)$ 

**Longevity risk** - the risk of people living longer than expected

**Mortality risk** - the risk of people dying sooner than expected

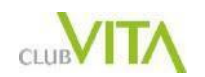

#### **Life Expectancy**

The expectation of the number of years a person will live. Expressed as either

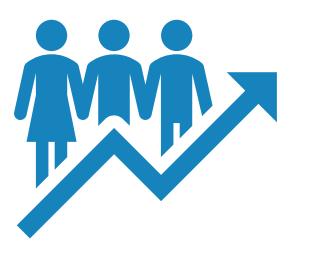

6

- "years left" (20 years Life Expectancy for a 65 year old); or
- "total years" (Total Life Expectancy of 85 for a 65 year old)

#### **Period Life Expectancy**

Life expectancy based on mortality rates for one particular period – no allowance for any future changes in mortality rates

#### **Cohort Life Expectancy**

Life expectancy of a person born in a certain year (cohort) allowing for expected future changes (usually improvements/reductions) in mortality rates.

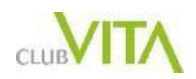

#### Two steps to calculate life expectancy

#### **Baseline**

Dan & Erik 2021

- Snapshot of current state of longevity
- Objective measure
	- **Based on past experience**

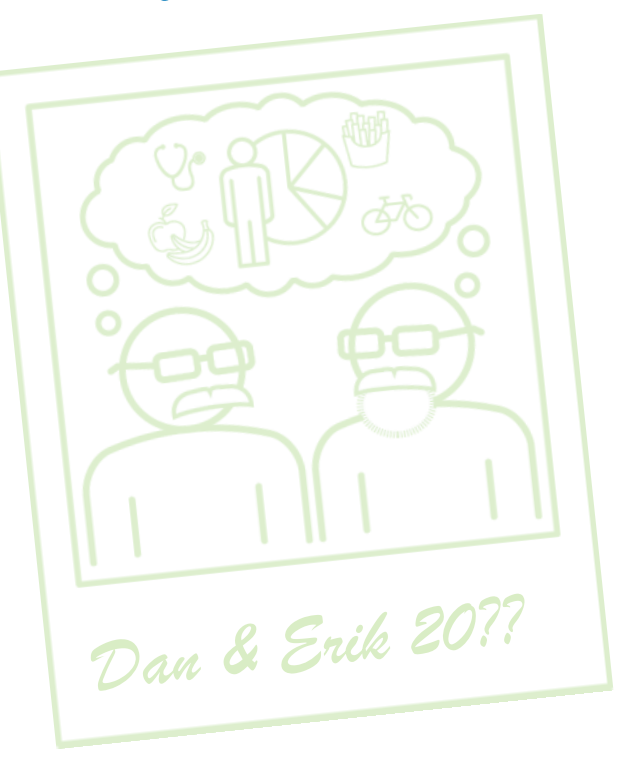

#### **Future trends**

- How longevity will change in the future More subjective measure
- Recent experience a good starting point, but how and when will it change?

#### What does a baseline assumption look like

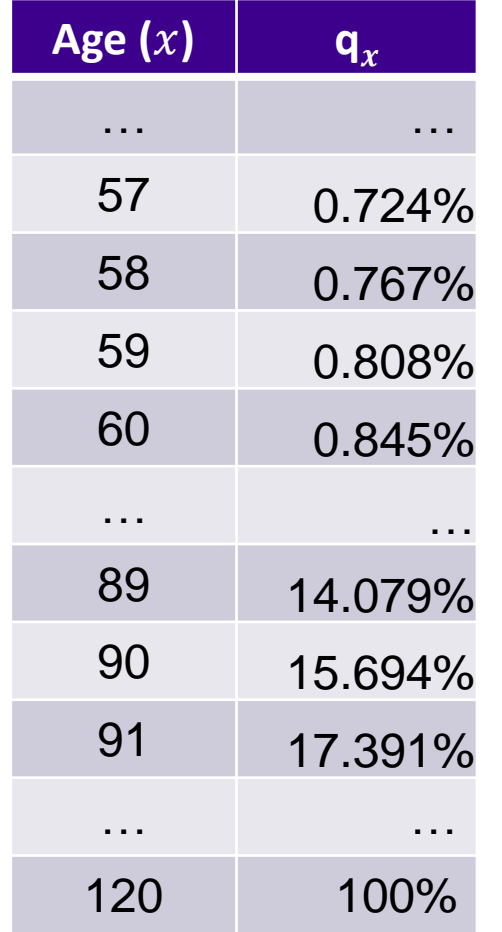

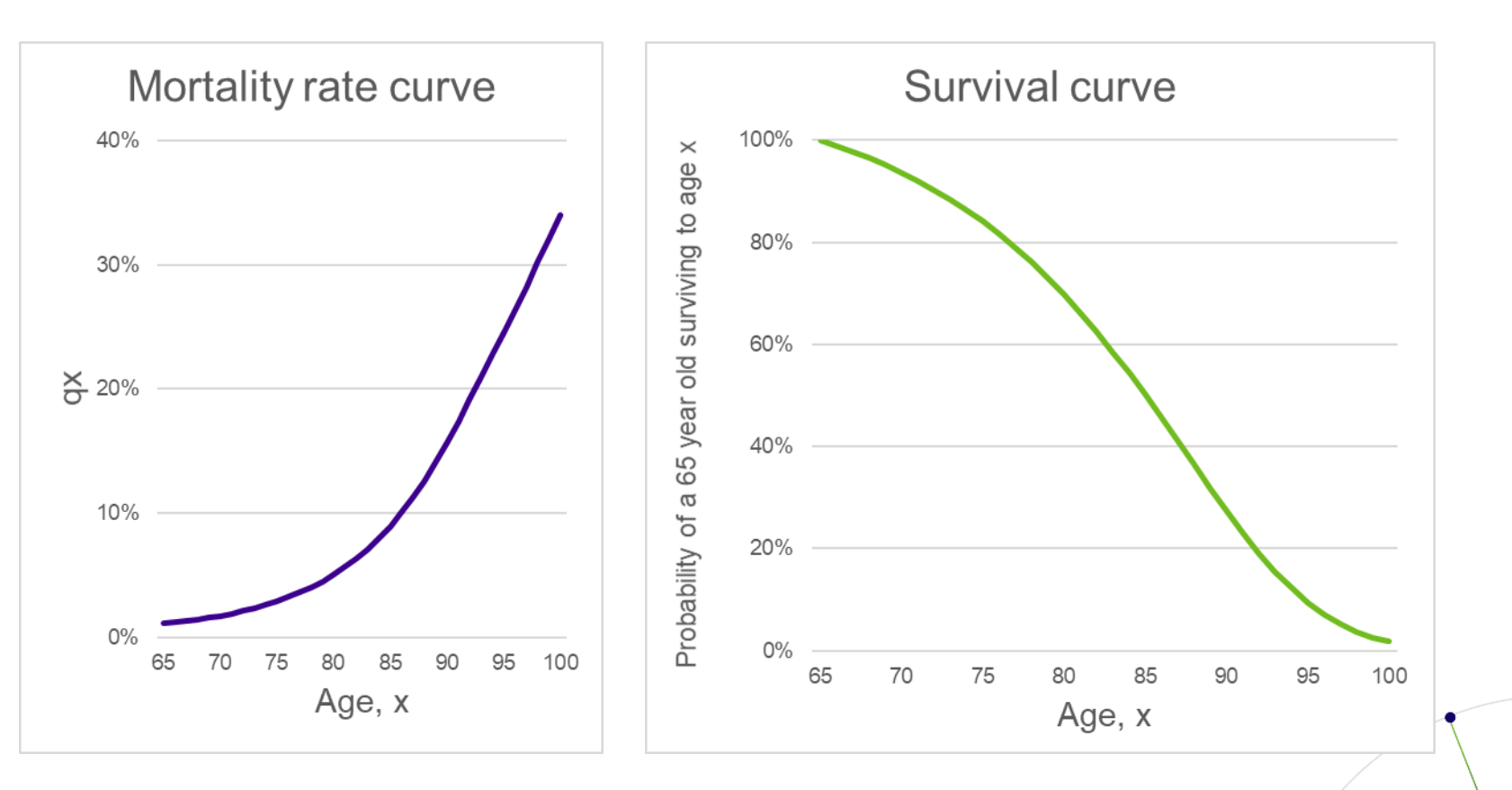

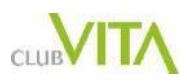

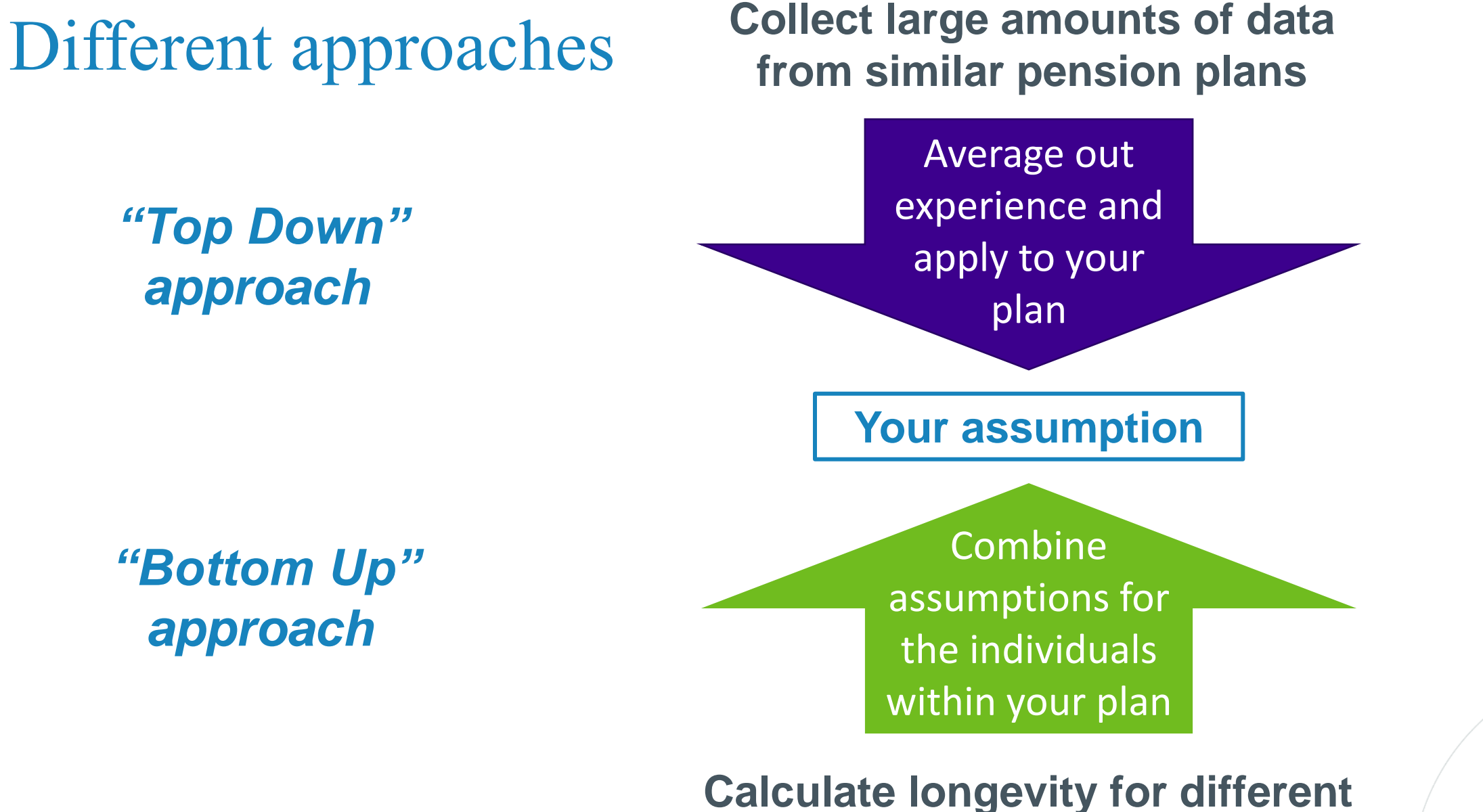

**individuals based on their characteristics**

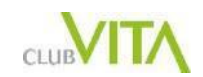

### $\sum_{\text{CUB}}$

#### Standard tables

#### What are standard tables?

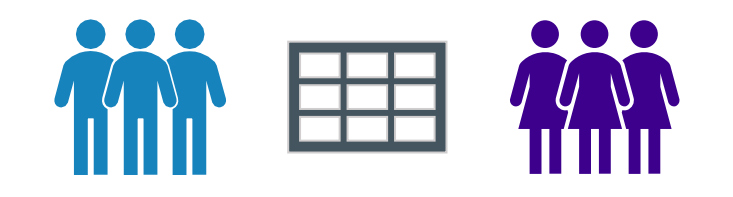

- Mortality base tables published by national agencies or actuarial bodies
- Constructed using a large portfolio, based on the expectation that they will be widely used across the industry.
- Separate tables are published for common risk classes
- "Top down" approach

**Collect large amounts of data from similar pension plans**

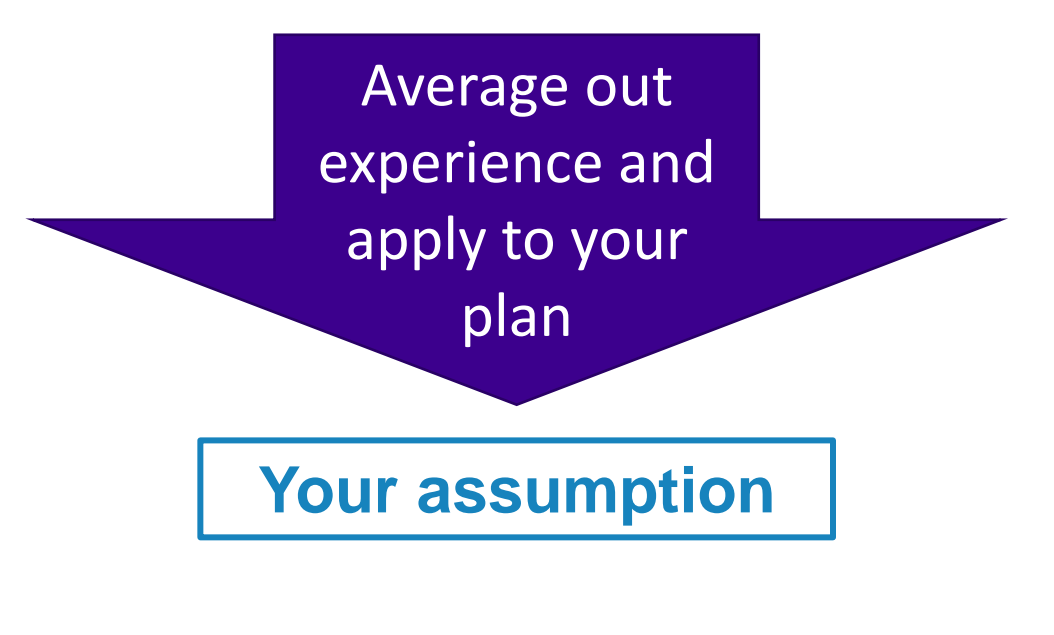

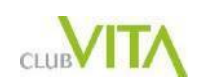

### Using standard tables

When they are useful

- Plan-specific characteristics are "similar" to composite data in standard tables
- Small plan/limited experience not sufficiently credible

#### **Limitations**

- May not accurately reflect planspecific characteristics
- Limited risk factors available for investigation
- Assessing sub-populations for risk transfer purposes

Reference population is rarely exactly appropriate to an individual plan's needs, so standard tables are often adjusted by applying an age rating or scaling factor.

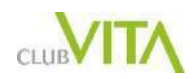

#### Data collection and segmentation

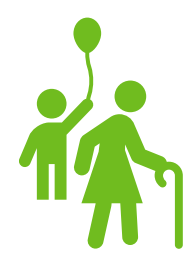

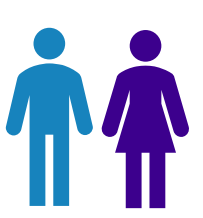

**Gender**

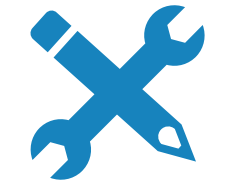

**Collar Type** Blue/White

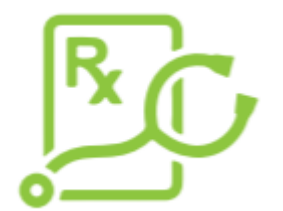

**Retirement-Health**

Normal/Ill-Health

**CLUB** 

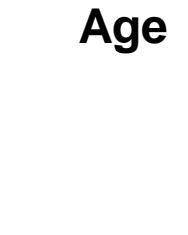

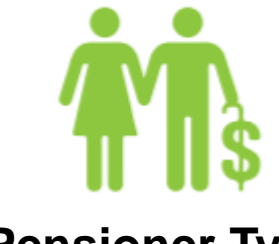

**Pensioner Type**

Pensioner/Survivor

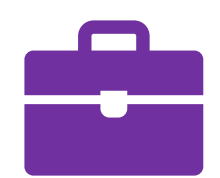

**Sector Type** Public/Private

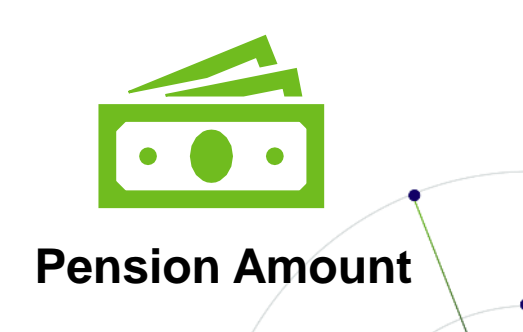

#### Data collection and segmentation

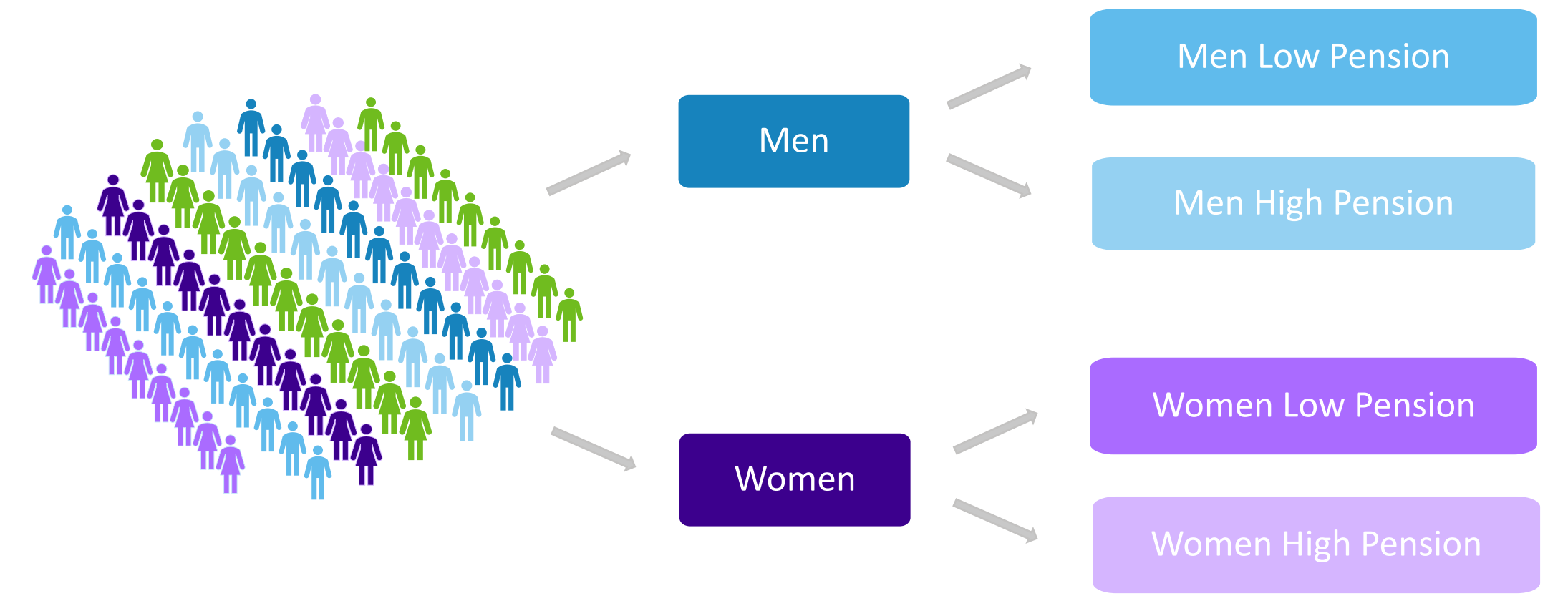

**Experience data is collected from a variety of pension plans, actuarial consulting firms and/or annuity providers**

**Data is summarized and** *segmented* **into risk factors with a standard table being produced for each subgroup**

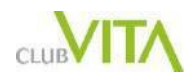

# Selecting the study period

#### *Longer period*

- Increases data volume
- Smooths out year over year volatility

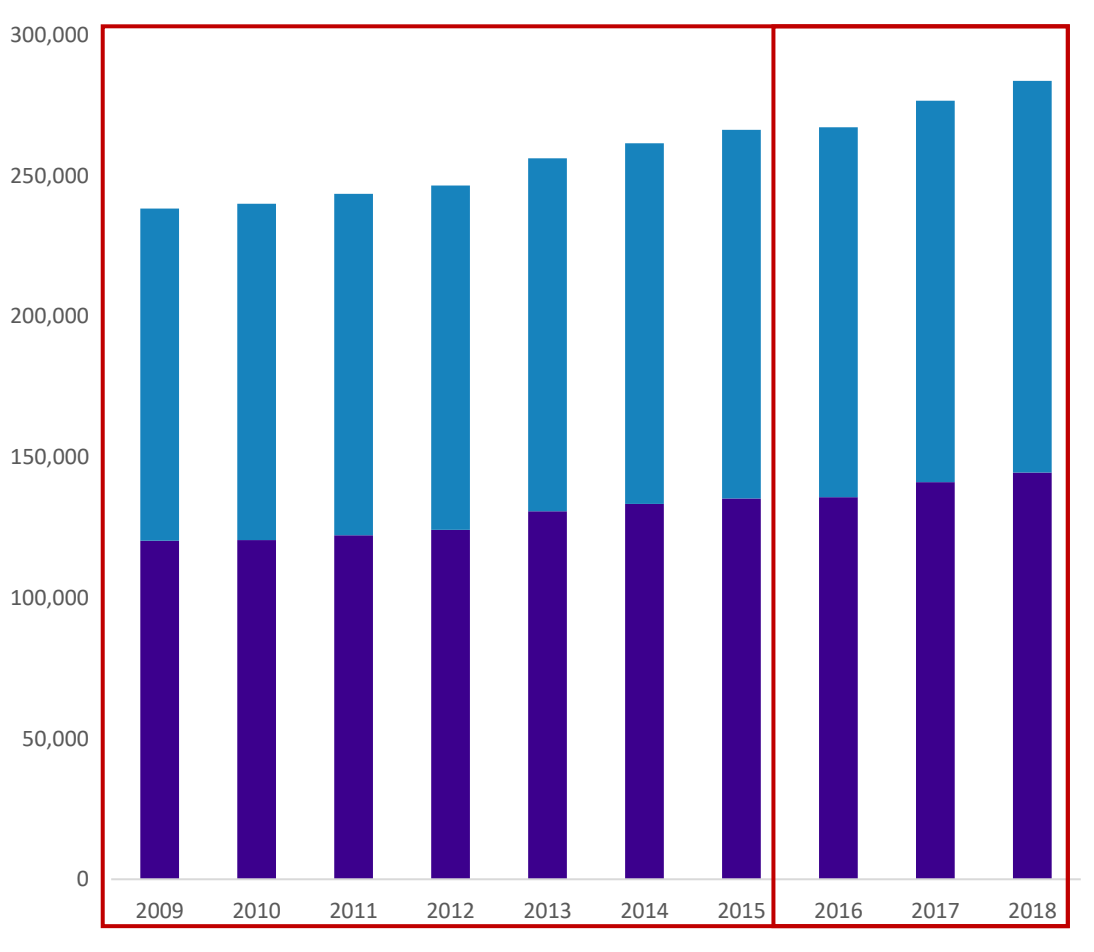

#### **Male Deaths** Female Deaths

#### *Shorter period*

- More appropriate picture of current rates of mortality
- Better separation between baseline mortality rates and trend

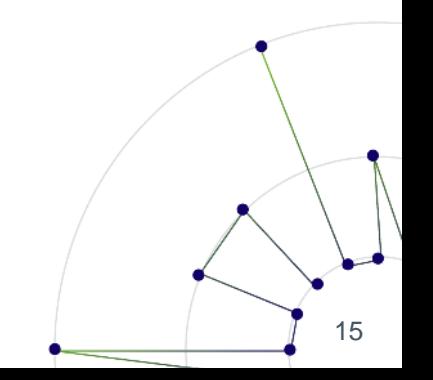

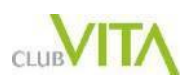

### Calculating qxs

 $\boldsymbol{q}_x$ The mortality rate for age  $x$  - calculated as the number of deaths for exact age  $x$ divided by exposure for exact age  $x$ .

**Deaths** Number of people who died receiving a pension

**Exposure** Measures the number of people receiving a pension who are "at risk" of dying

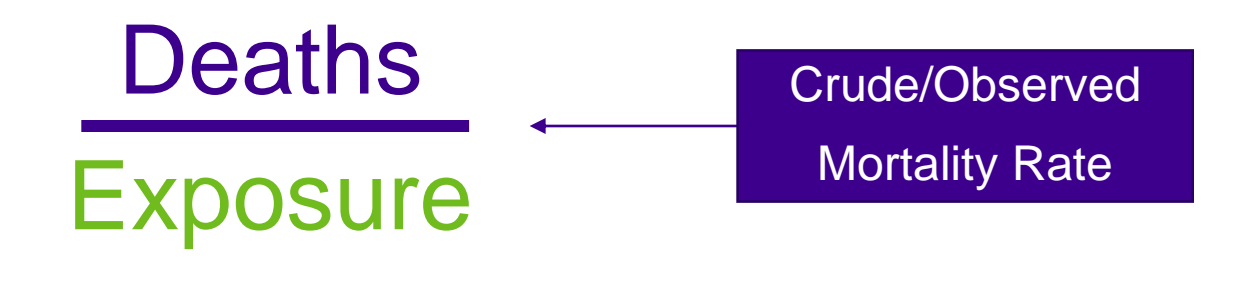

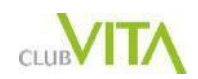

### Lives-weighted vs amounts-weighted qx

**Lives-weighted or Headcount** 

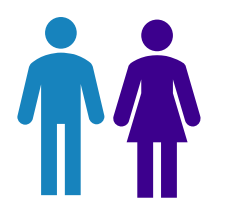

= Total Deaths Total Lives Exposed to Risk

**Amounts-weighted** 

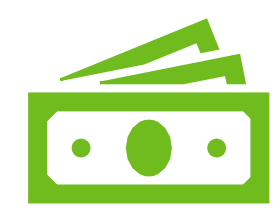

Total Pension Amounts for Deceased Lives

Total Pension Amounts for Exposed Lives

Equal weight for each life **Equal weight for each life** Weighted by pension amount

17

Amounts-weighted qxs are lighter than lives-weighted qxs hence they are more appropriate for valuing pension plan liabilities.

=

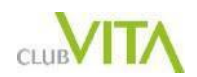

#### Graduating tables

**Graduation** is the mathematical process of ironing out bumps in observed mortality rates at individual ages to produce rates that progress smoothly between ages.

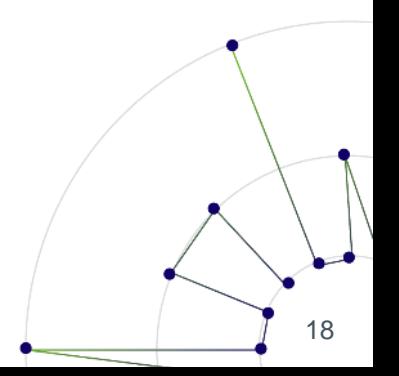

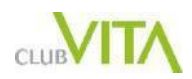

#### Graduating tables

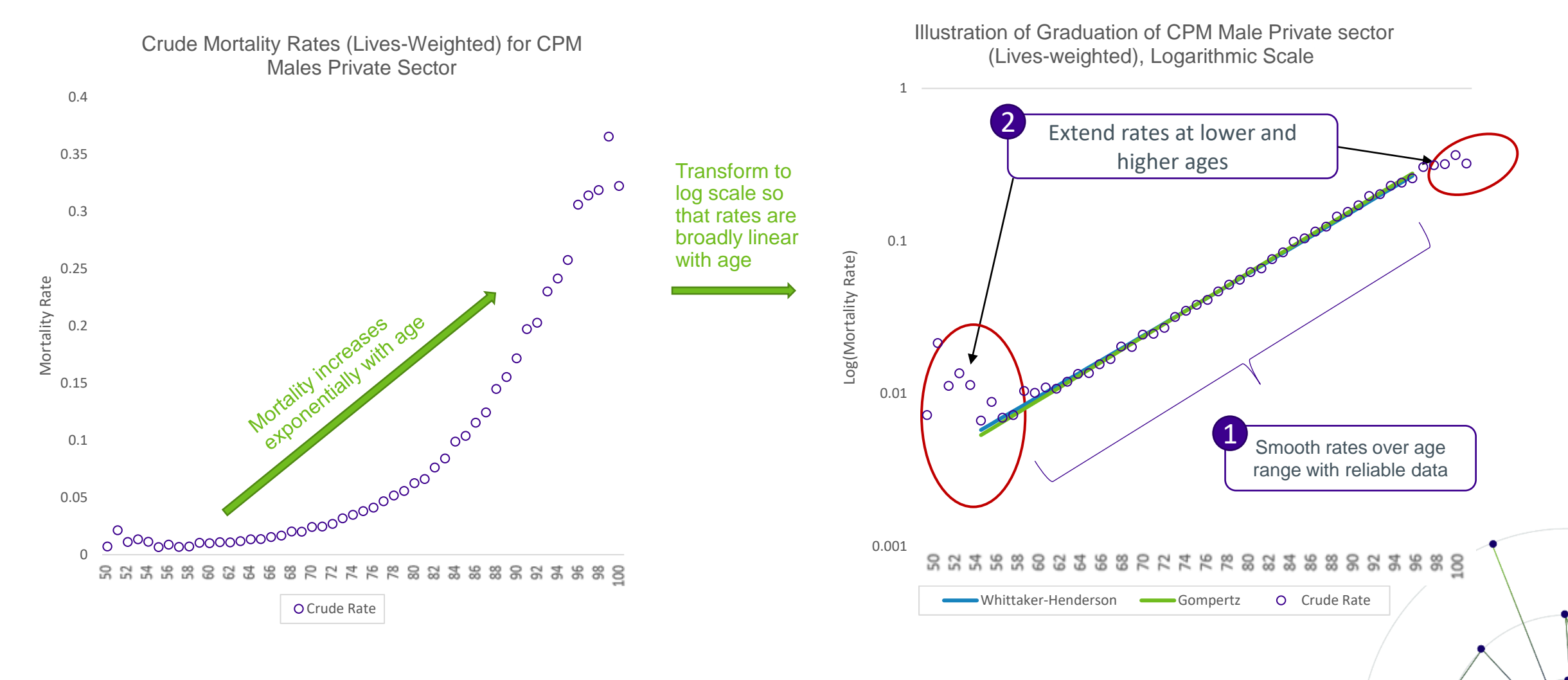

### Examples of different standard tables

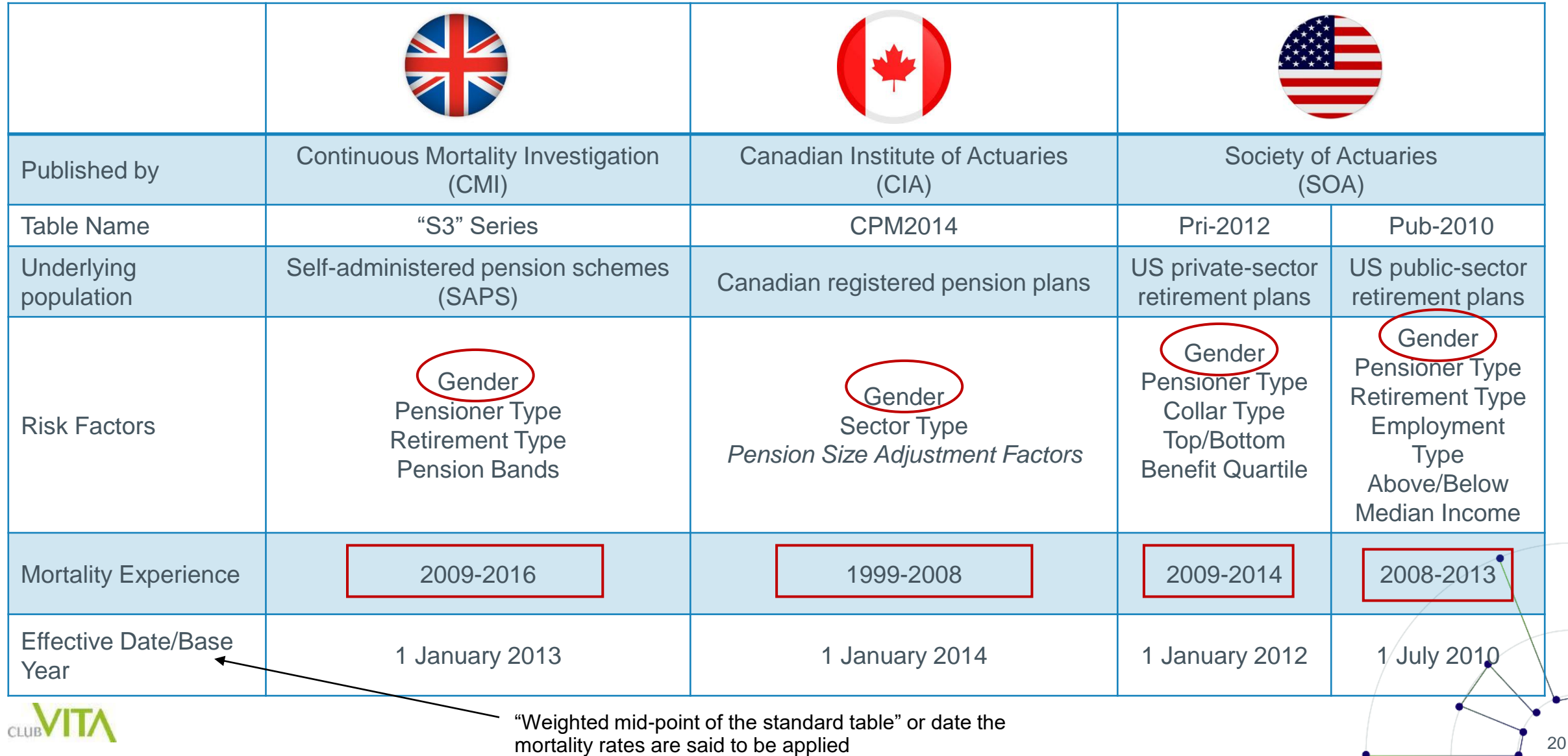

#### **CLUBVITA**

#### Factor based models

#### Factor based models

- 'Bottom up' approach
- Consider factors which influence longevity
- Which should be modelled?
- Construct model to reflect those factors
- Allocate individuals based on their characteristics
- Overall assumption based on aggregating across individuals

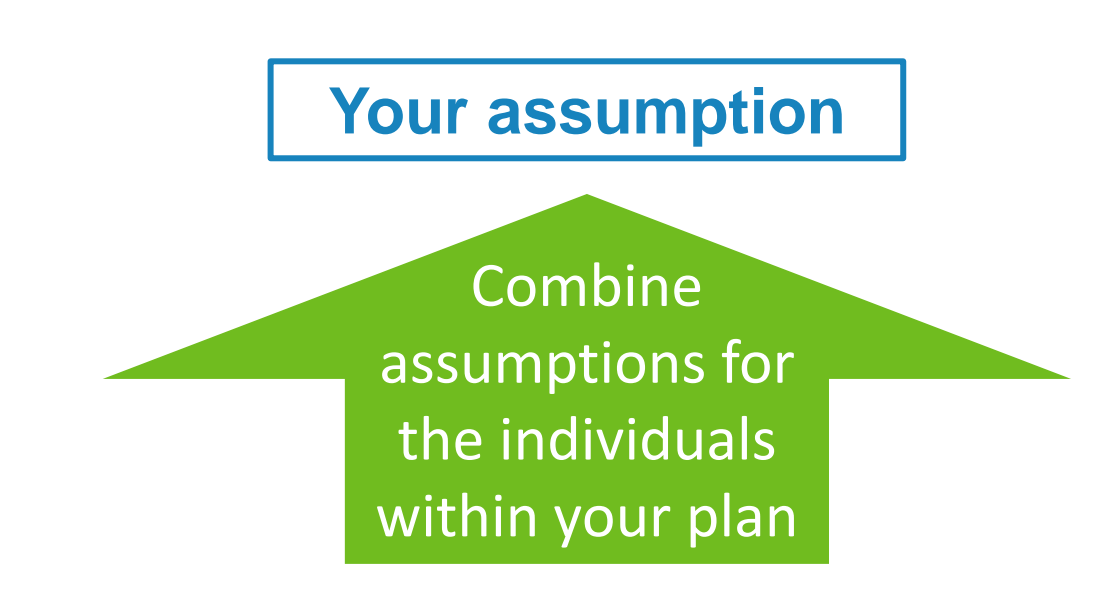

#### **Calculate longevity for different individuals based on their characteristics**

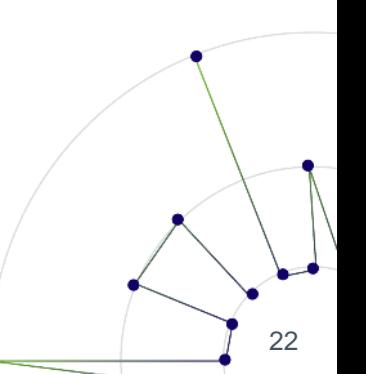

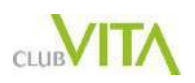

### What affects how long people live?

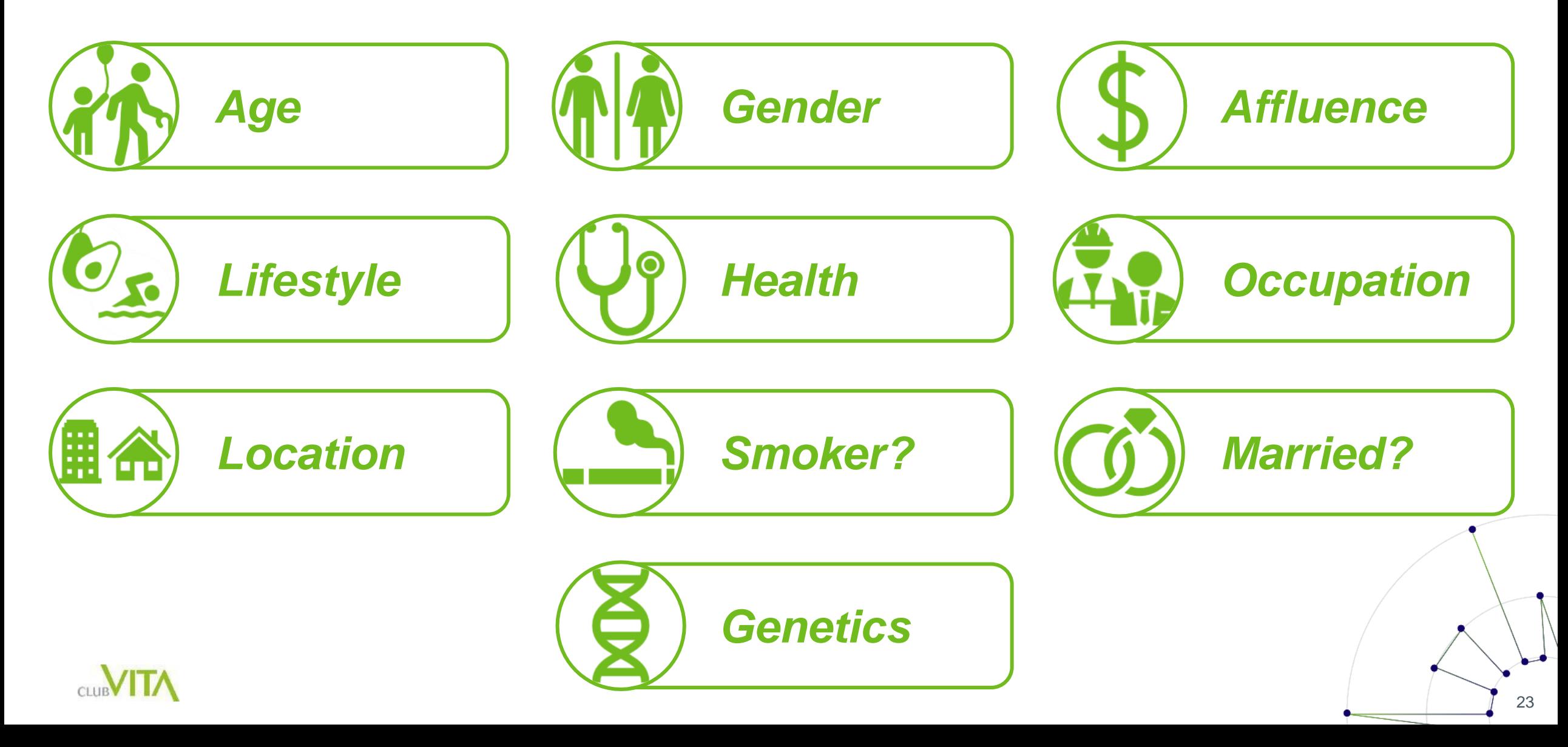

#### Data collection

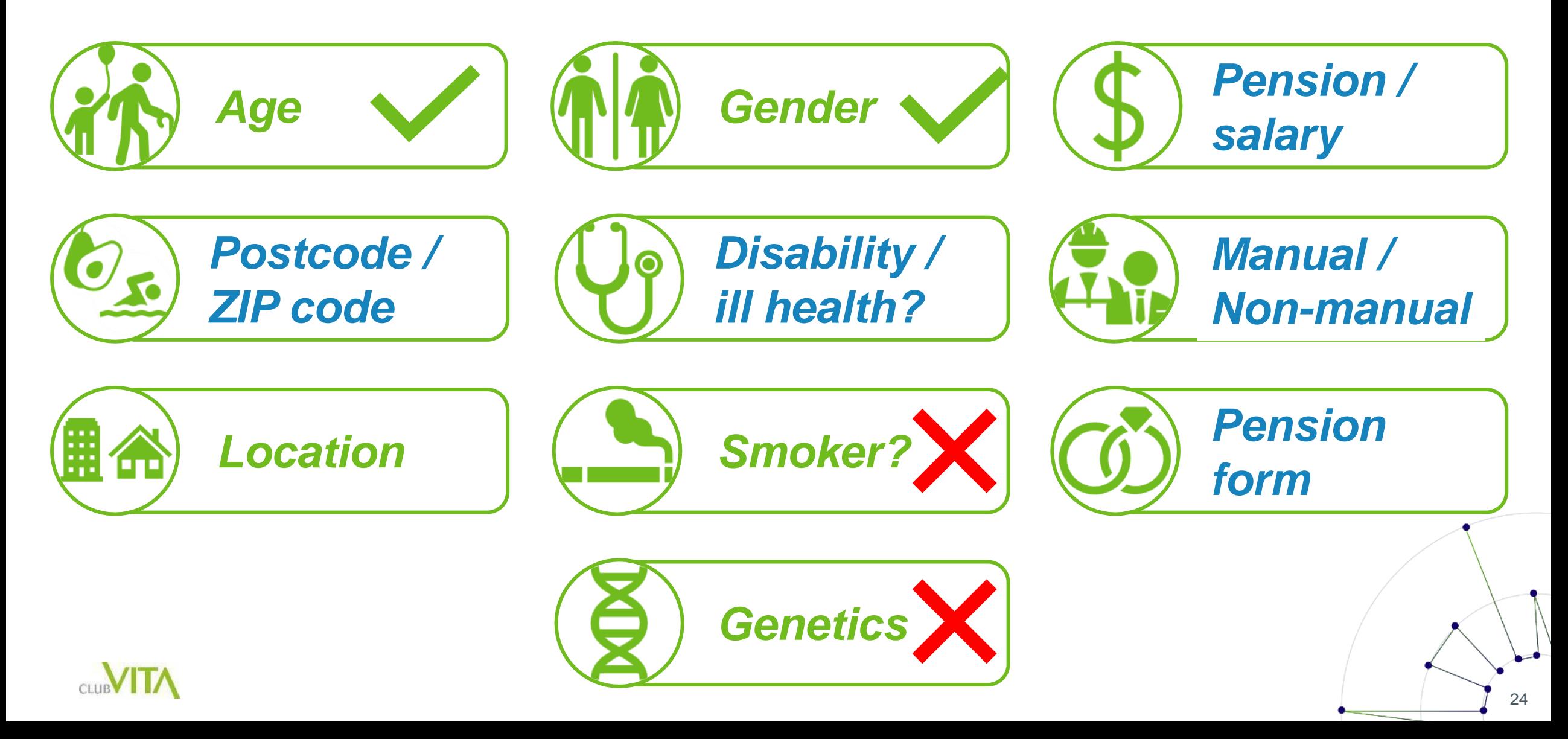

### Should we split the data?

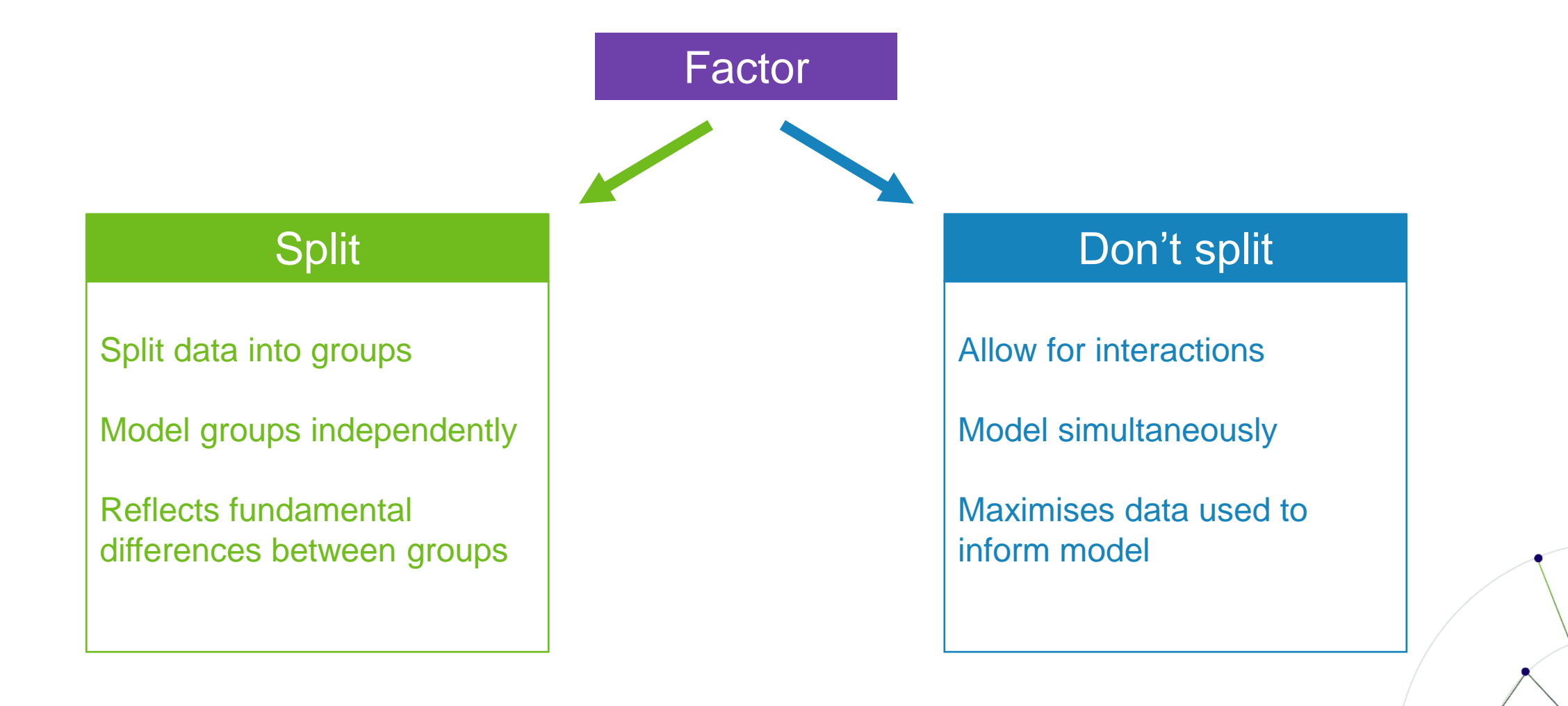

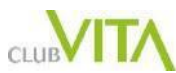

# Splitting the data

Reasons to split the data (stratify):

- **1. Differences in shape** (e.g. normal versus ill health)
- **2. Difference in meaning**  (e.g. pension amount for pensioners versus dependants)
- **3. Different age ranges**  (e.g. dependants older than pensioners)

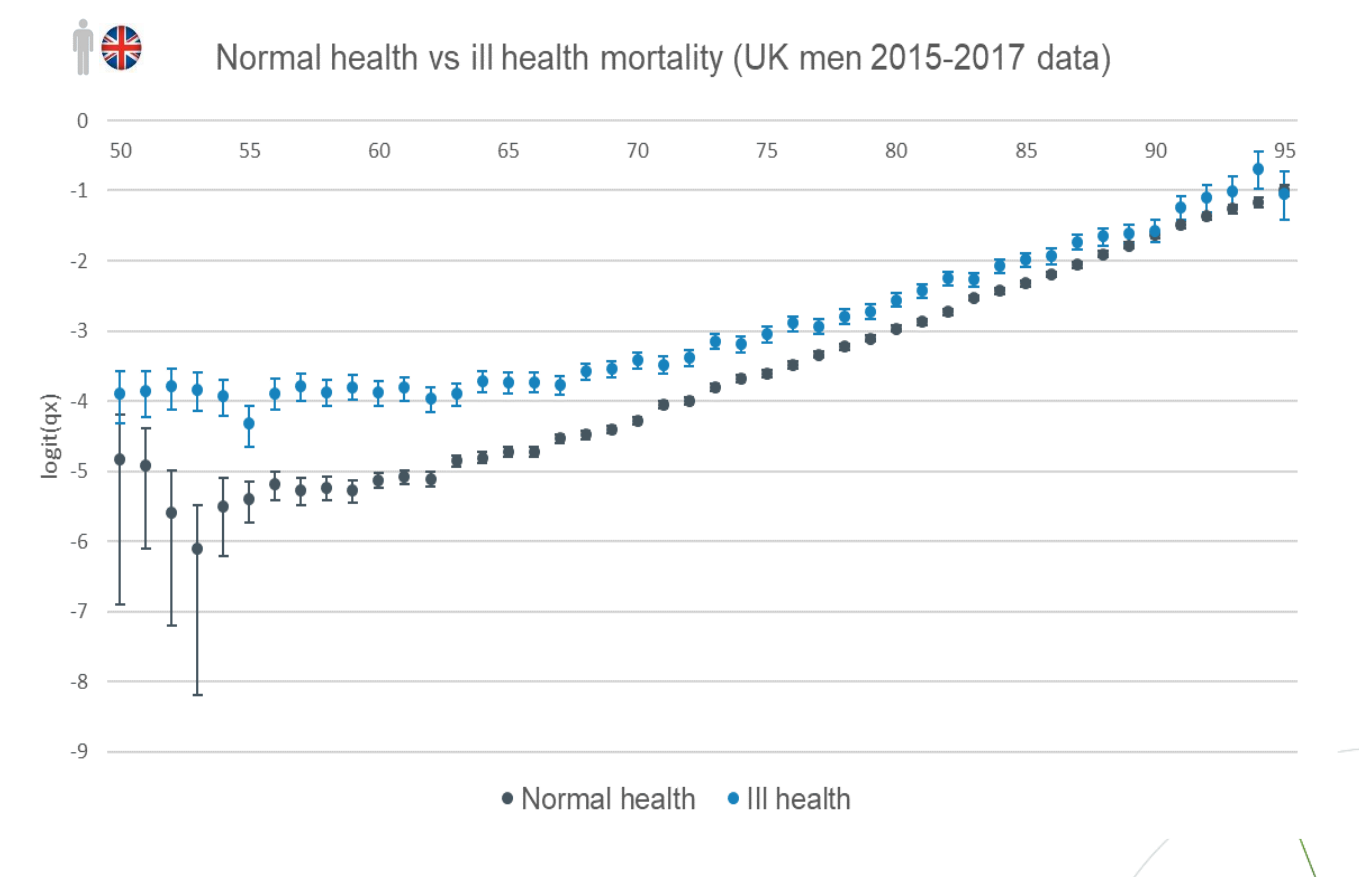

Source: Crude mortality rates with 95% confidence intervals, 2015-2017 Club Vita (UK) data

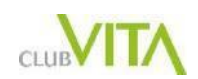

# Assigning variables

**Which** factors to use?

- How much 'extra' does each additional factor add?
- Does it justify extra complexity?

#### How to **assign** variables?

- Number of 'buckets' to use
- Thresholds for each bucket

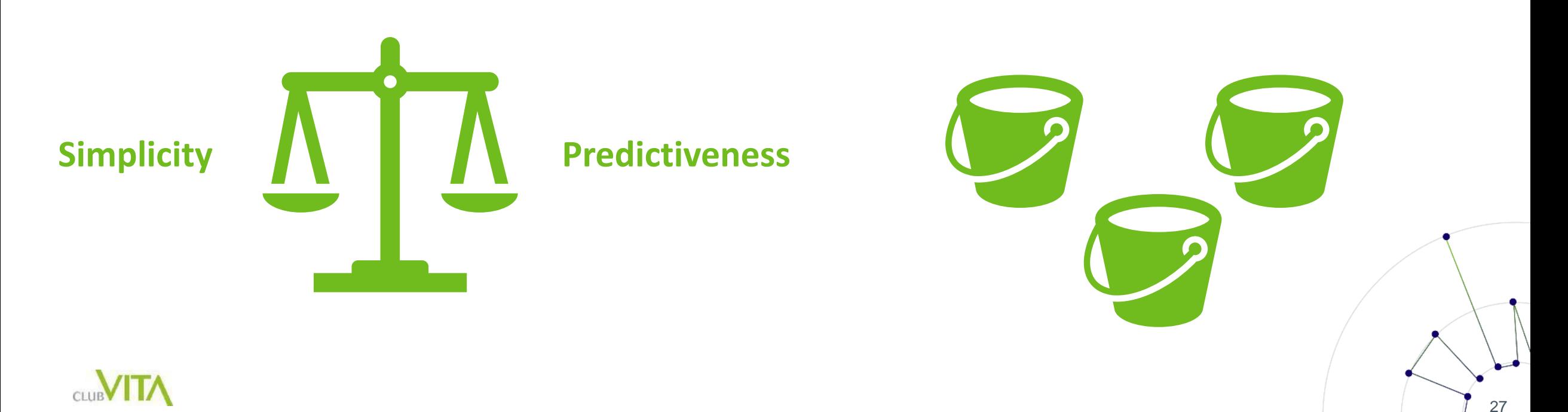

# Grouping ZIP/postcodes

- Postal code is a proxy for lifestyle etc
- Residents in similar areas have similar characteristics
- Areas can be categorised by typical residents
- Similar areas exist in different parts of a country
- People with similar characteristics have similar longevity
- Postal code can be assigned to small number of groupings
- See our 'Zooming in on ZIP codes' paper for more details

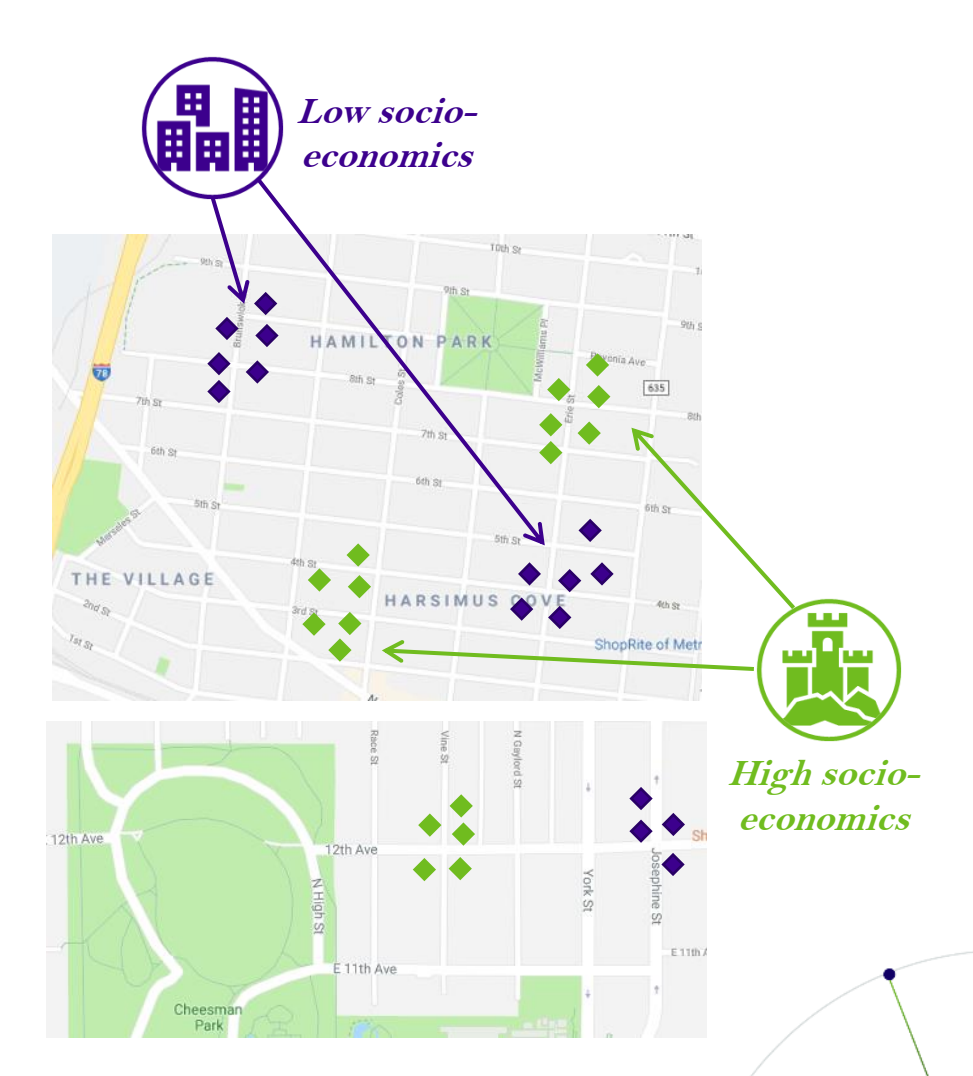

\*Neighbourhood characteristics for illustration only

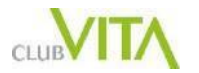

# Fitting the model

- Consider interaction of two factors
- Standard table approach:
	- each combination treated separately
	- ‒ very small 'buckets'
- Factors based models:
	- ‒ allows for interactions between factors
	- ‒ maximises data used to inform fit

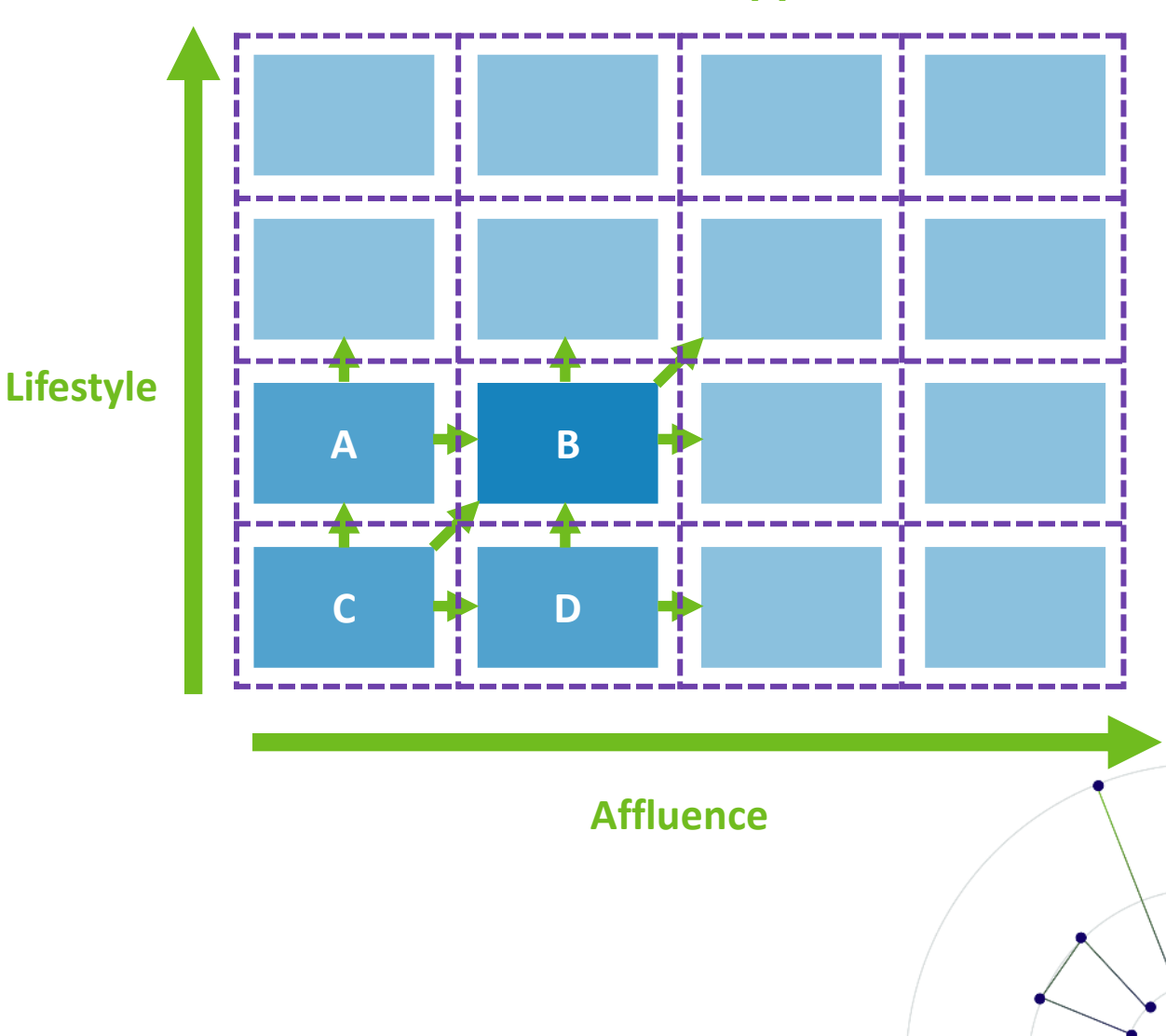

**Factor based approach** 

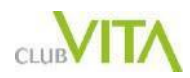

# Fitting the model

**Chance of dying over next year**

*Transformed onto a "log" or "logistic" scale so broadly linear with age*

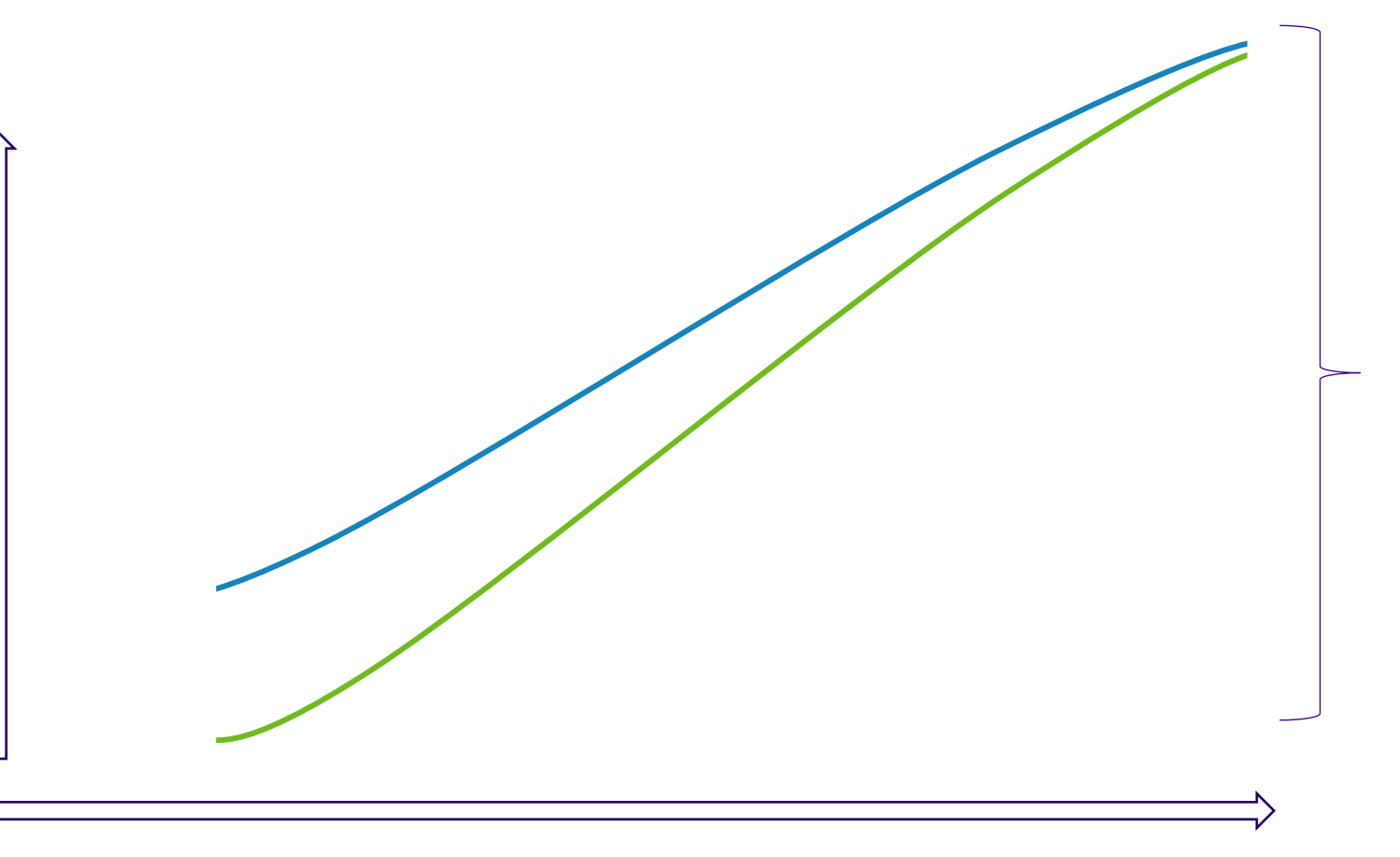

*Fit curves to across different combinations of affluence, postal code, occupation etc… simultaneously*

*Maximises the predictive power of the data*

**Age**

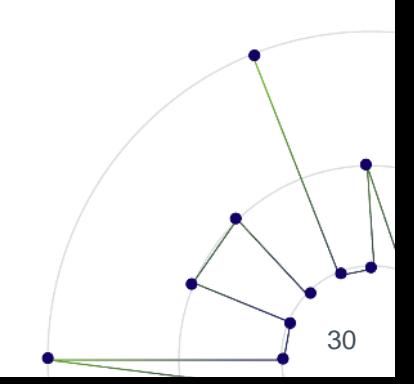

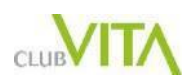

#### Checking fitted rates

- Important to validate generated rates
- Consider 'goodness of fit' to underlying data
	- ‒ Range of statistical, actuarial and validation tests applied
- Check internal consistency
	- ‒ Expect to increase with age
	- ‒ Curves in 'right' order
	- ‒ Less granular curves within extremes of more granular curves

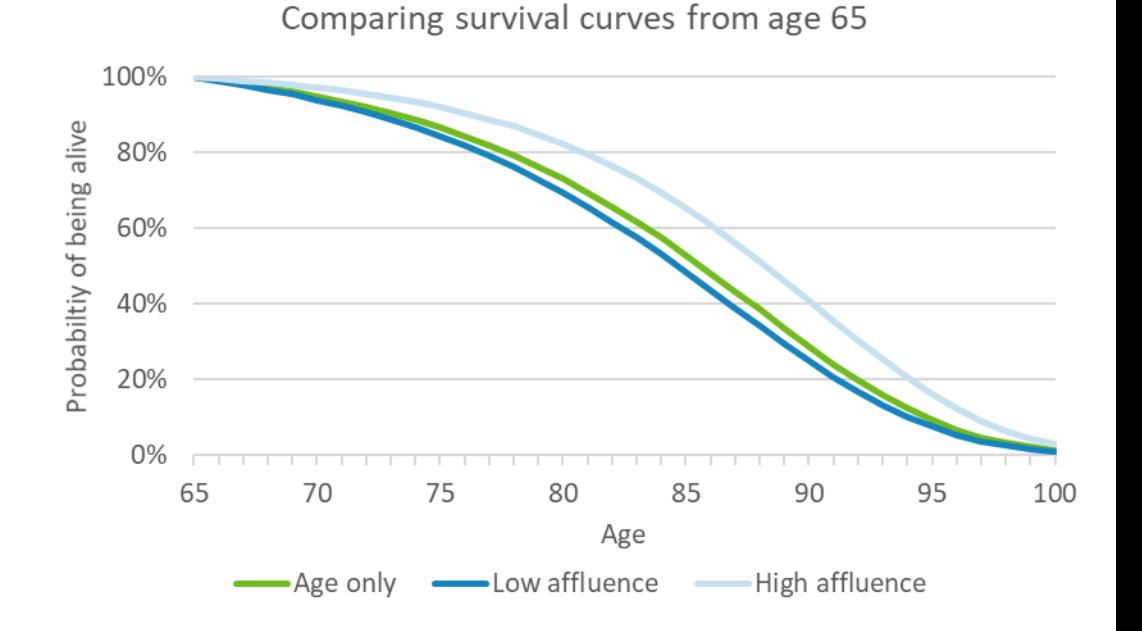

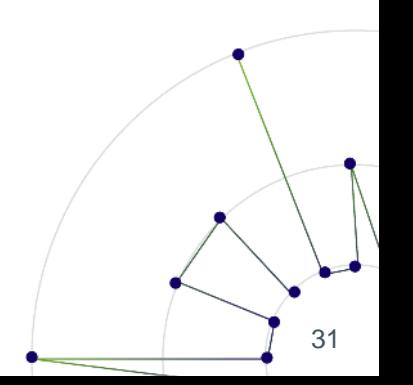

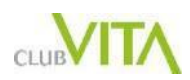

## Using factor based models

#### When they are useful

- Reflect diversified nature of pension plan
- Better fit at individual level than 'average'
- Allow for changing demographics over time
- Smaller plans can benefit for wider 'pool' of experience data

#### **Limitations**

- Dependent on data held by administrators
- Plan/Industry specific characteristics may not be fully reflected

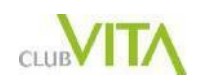

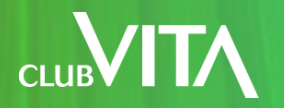

#### Experience analysis & credibility theory

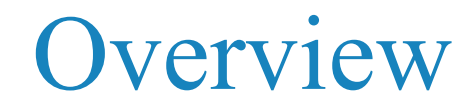

**What: Comparison of** *actual* **deaths within plan to that** *expected* under an assumption.

**When used:** To *confirm* appropriateness of proposed assumption. To *adjust* proposed assumption for known plan effect.

**Limitations:** *Generational stability* assumption. Seeking the perfect answer / *false confidence.*

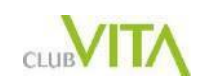

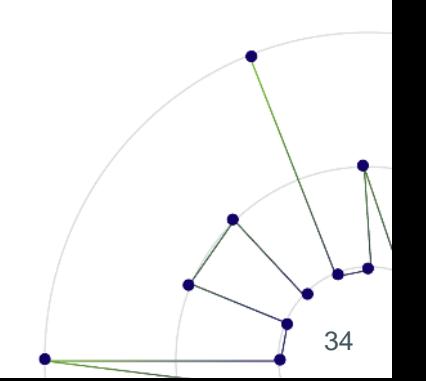

### Explaining the jargon

**Actual** deaths experienced over the time period

**Expected** deaths experienced over the time period

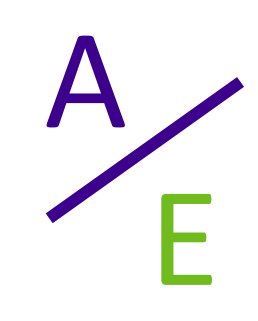

A

E

"A over E ratio"

100%

More deaths than expected *Assumption overstates life expectancy*

#### Fewer deaths than expected *Assumption understates life expectancy*

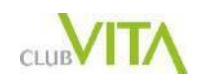

"Lives" or "amounts"

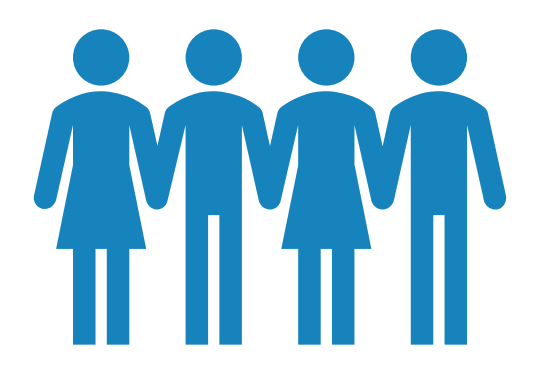

**Lives Number of people dying**

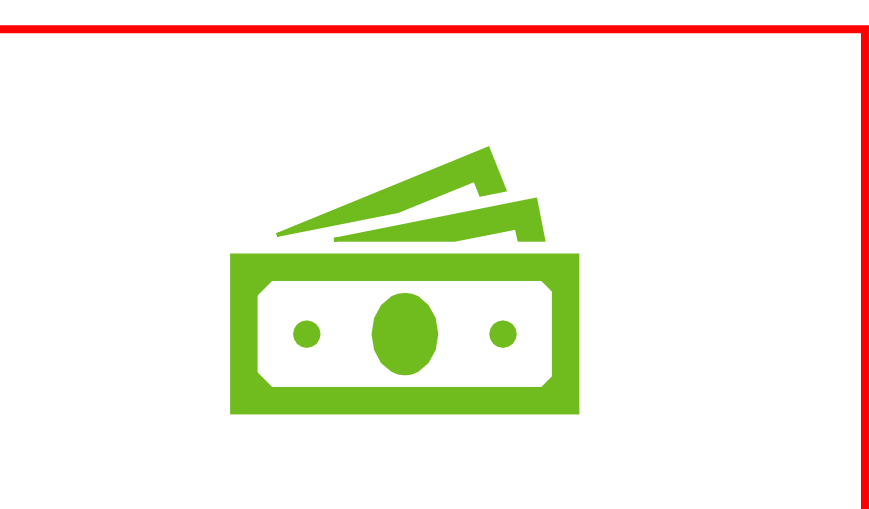

**Amounts Amount of pension ceasing**

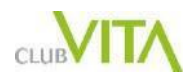

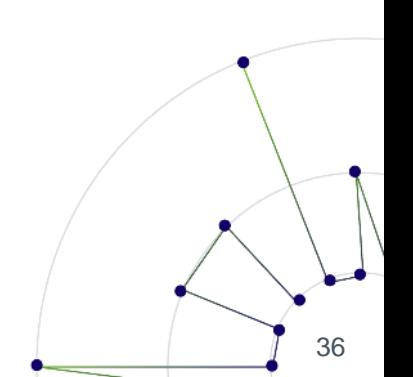

#### The "A over E" chart

**Overall amounts based A/E**

*Plan XYZ vs VitaCurves factor based model*

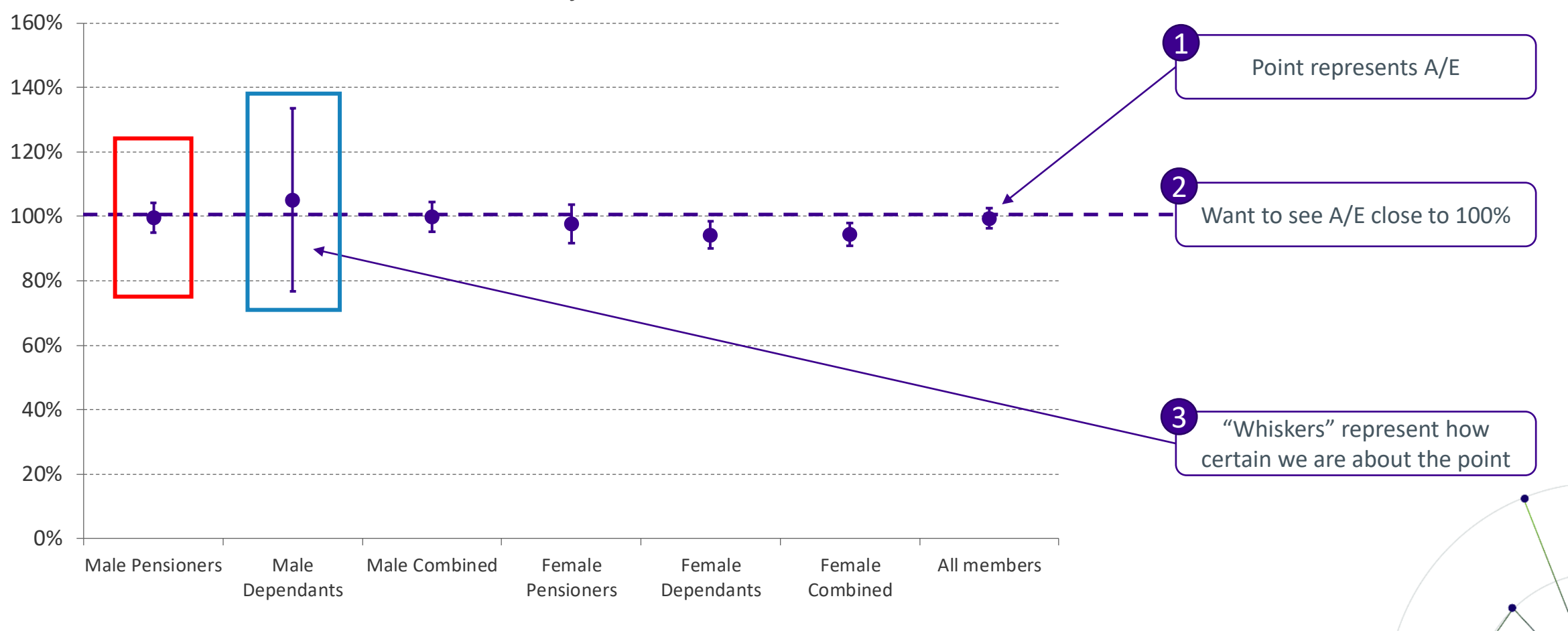

### Getting the age shape right

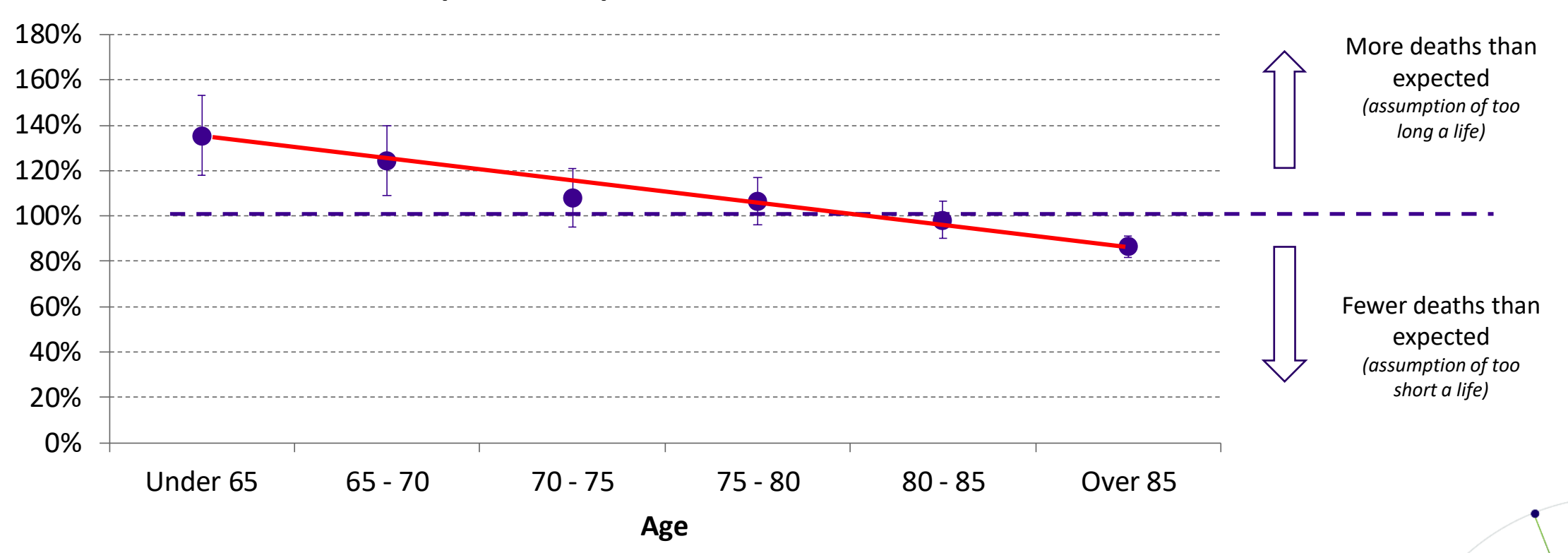

38

#### **Actual compared to expected deaths on an amounts basis**

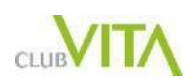

#### Adjusting baseline to get A/E close to 1

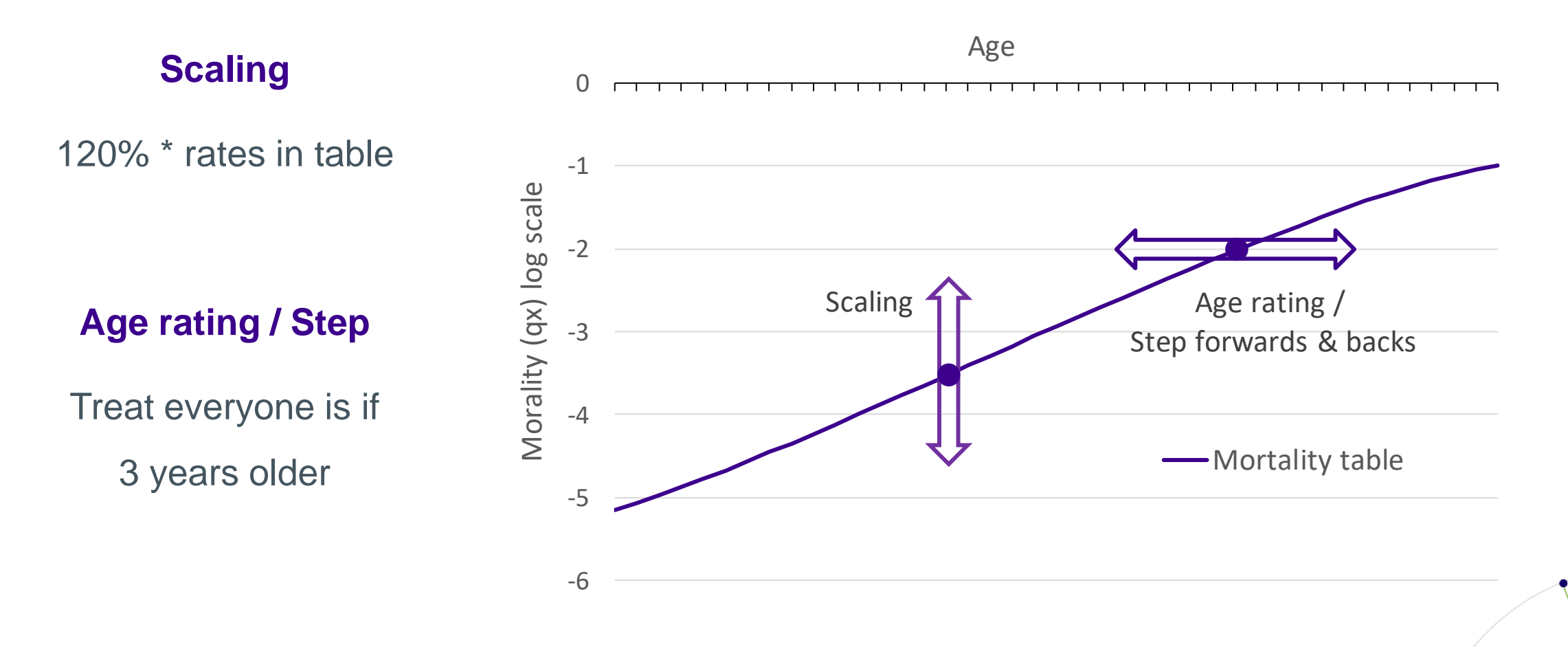

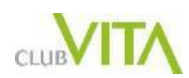

### Capturing diversity

#### **Actual compared to expected deaths on an amounts basis**  *(by benefit amount band)*

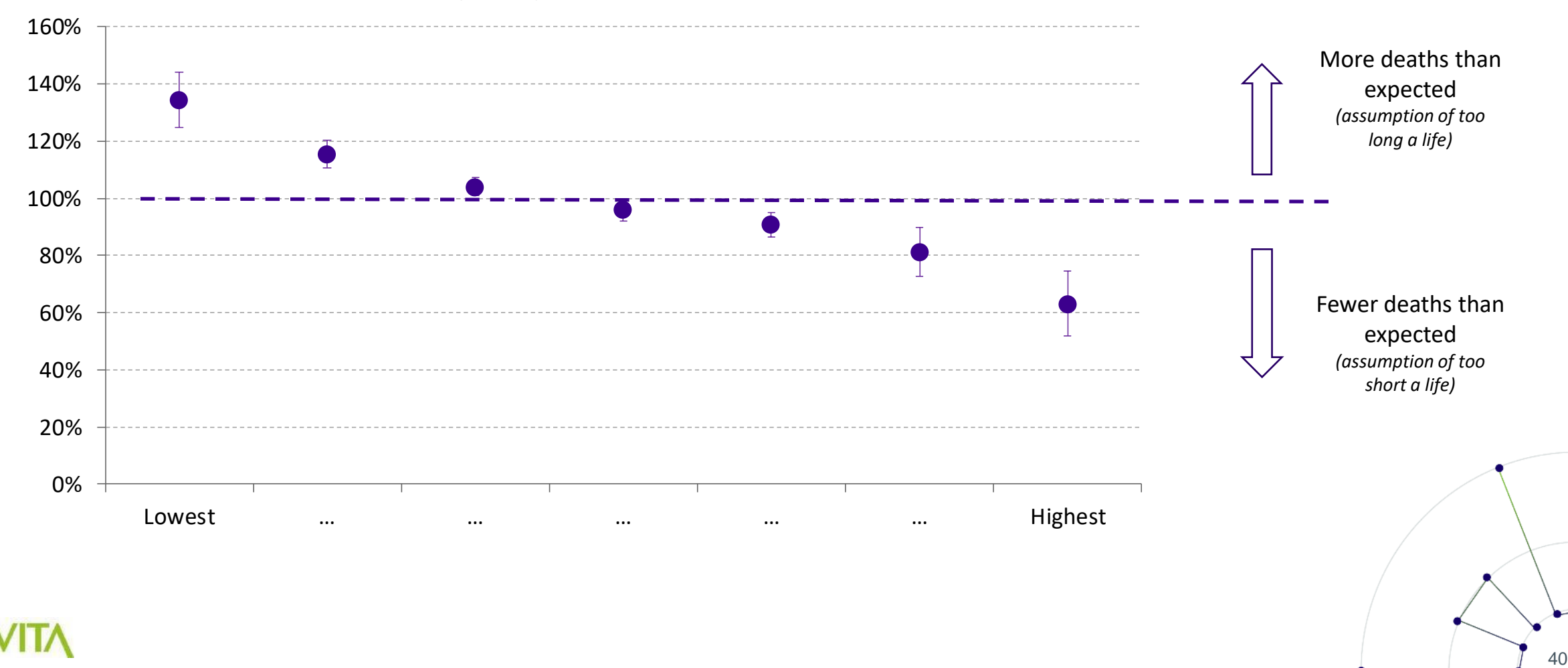

#### Limitation: "Generational stability"

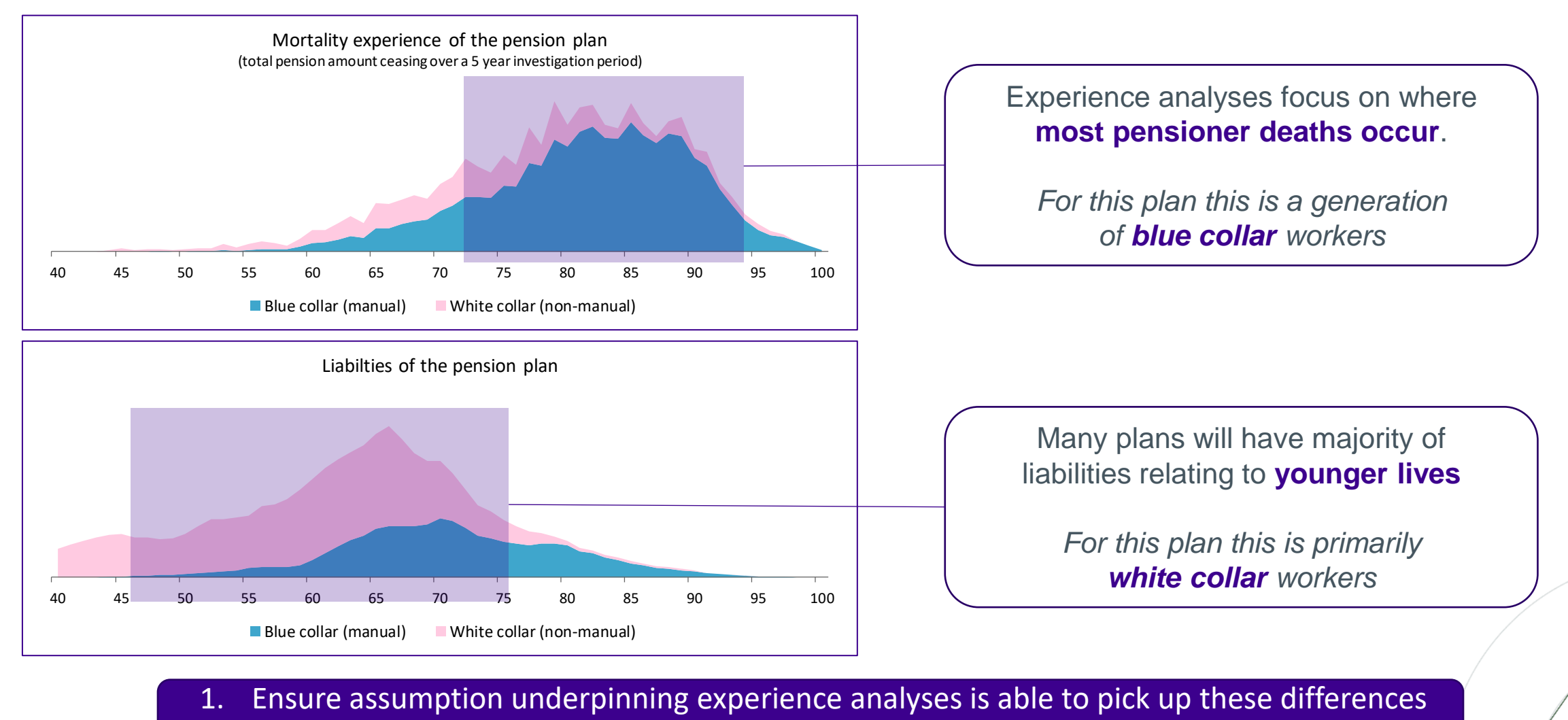

Smaller adjustments preferable (more likely to apply across generations)

# Applying credibility theory

• Mechanism for deciding how much **belief** to have in plan experience:

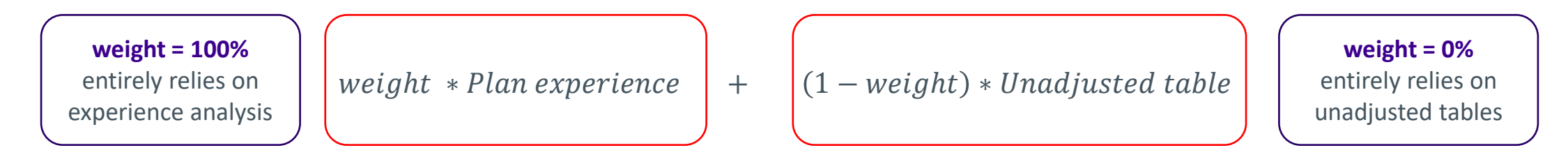

- Value of *weight* determined by a formula reflecting statistical confidence in unadjusted tables or experience analysis
- *Never* exactly 100% ("entirely self-credible")
- **Guide only:** Lots of considerations including can you rationalise, data weaknesses etc…

Session 201 will explore issues in more detail

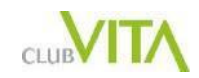

#### **CLUBVITA**

### Thank you

This Powerpoint presentation contains confidential information belonging to Club VITA US LLC (CV). CV are the owner or the licensee of all intellectual property rights in the Powerpoint presentation. All such rights are reserved. The material and charts included herewith are provided as background information for illustration purposes only. This Powerpoint presentation is not a definitive analysis of the subjects covered and should not be regarded as a substitute for specific advice in relation to the matters addressed. It is not advice and should not be relied upon. This Powerpoint presentation should not be released or otherwise disclosed to any third party without prior consent from CV. CV accept no liability for errors or omissions or reliance upon any statement or opinion herein.

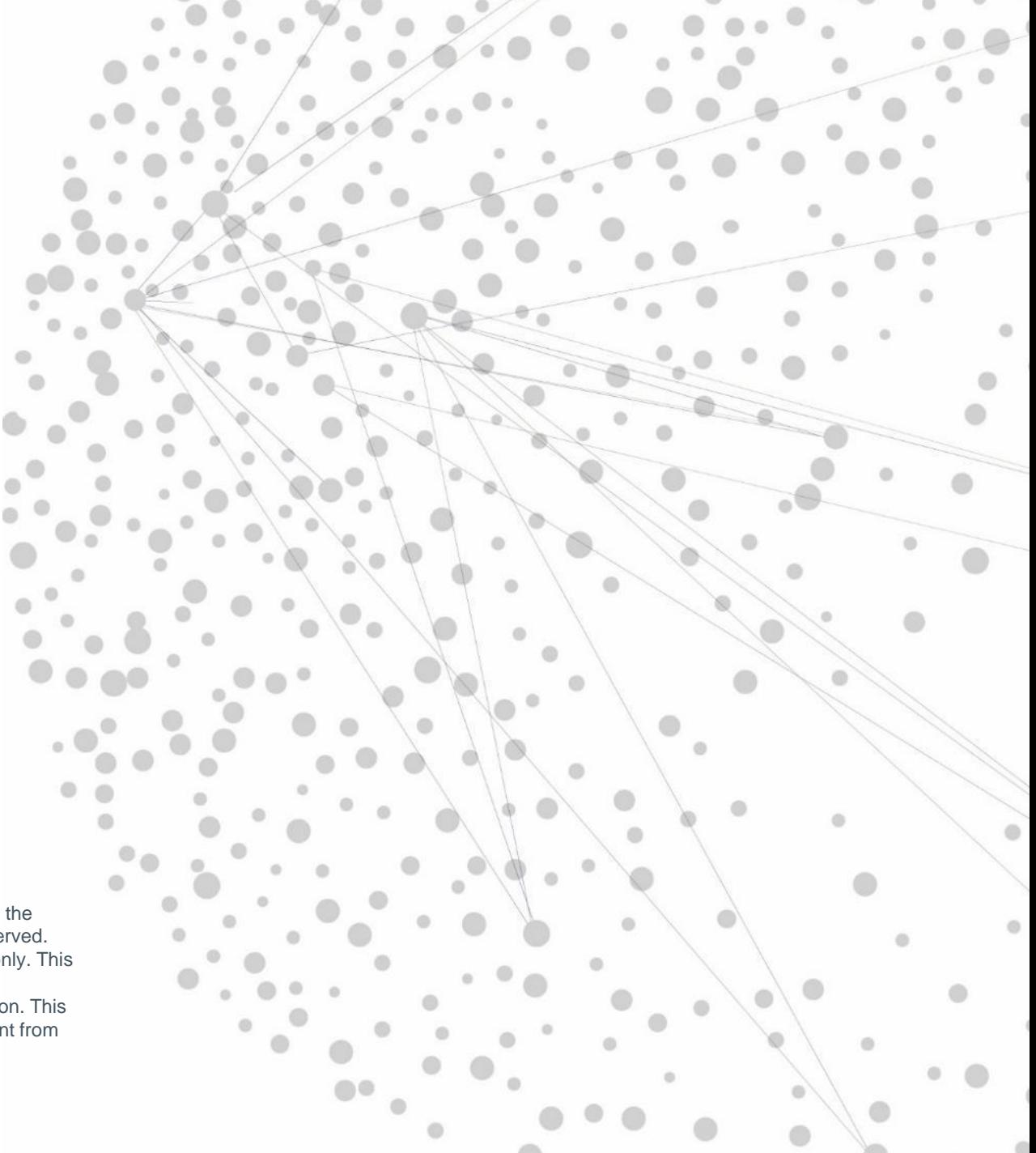